Средства защиты информации в АСУ ТП: текущее состояние и перспективы развития

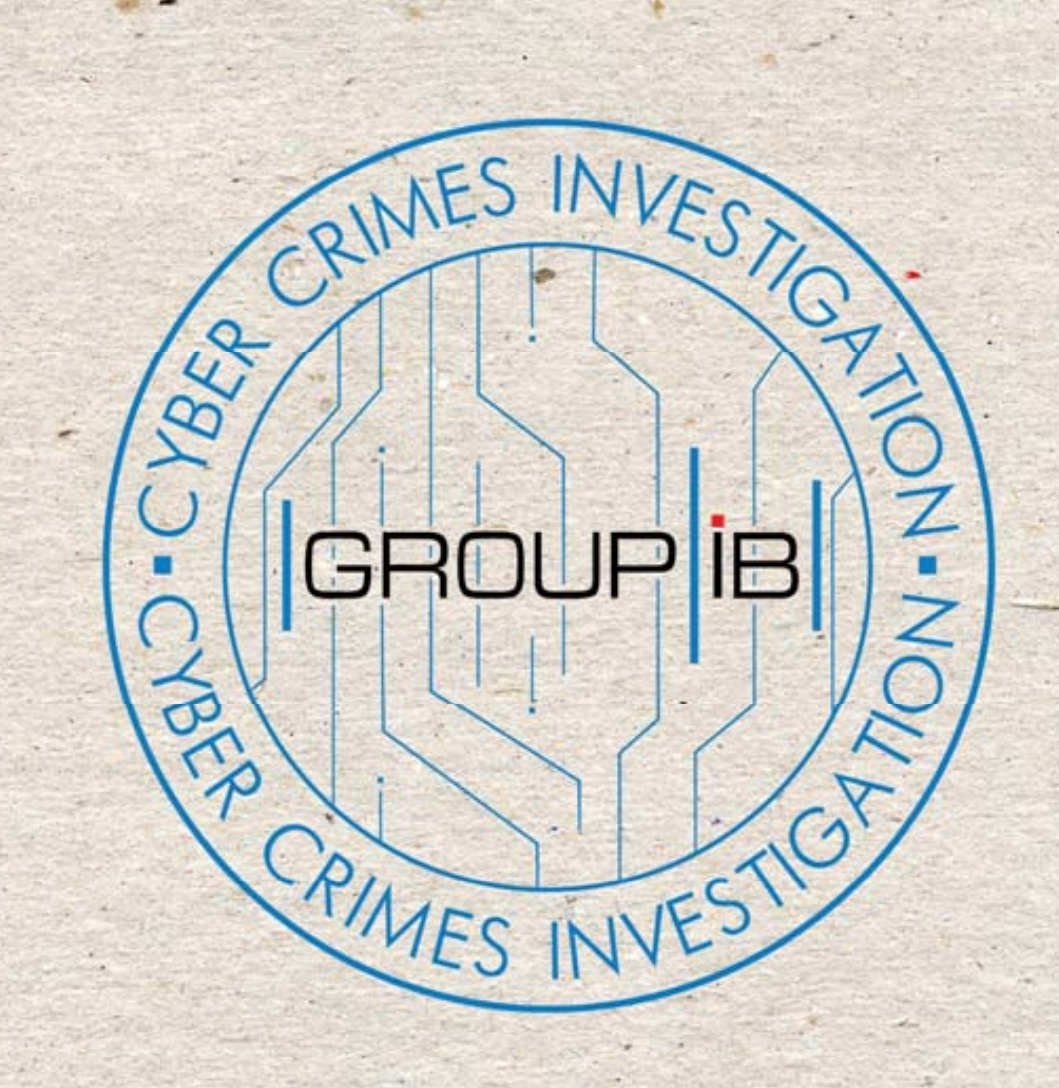

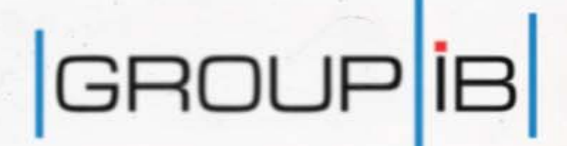

# **Group-IB**

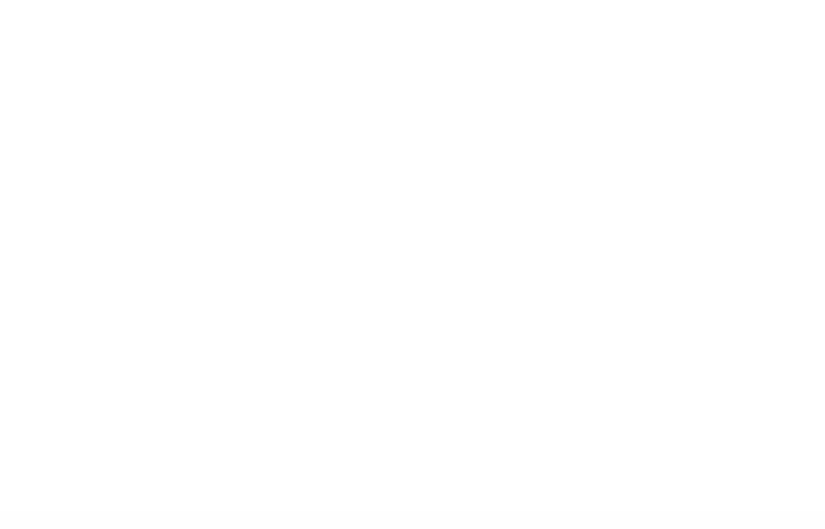

## **GROUP**<sup>B</sup>

√ Первая и единственная негосударственная компания в РФ, оказывающая комплексные услуги консалтинга в области расследования инцидентов информационной безопасности

 $\sqrt{O}$ снована в 2003

√ Сотрудничество с экспертными организациями в 52 странах

√ 24/7 мониторинг и поддержка

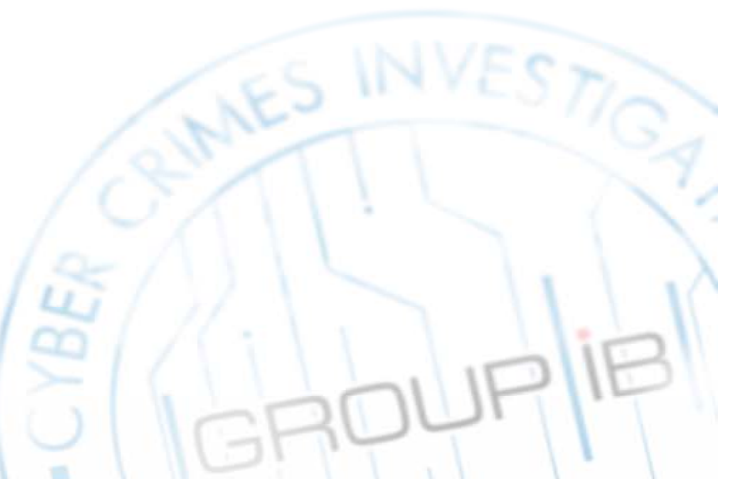

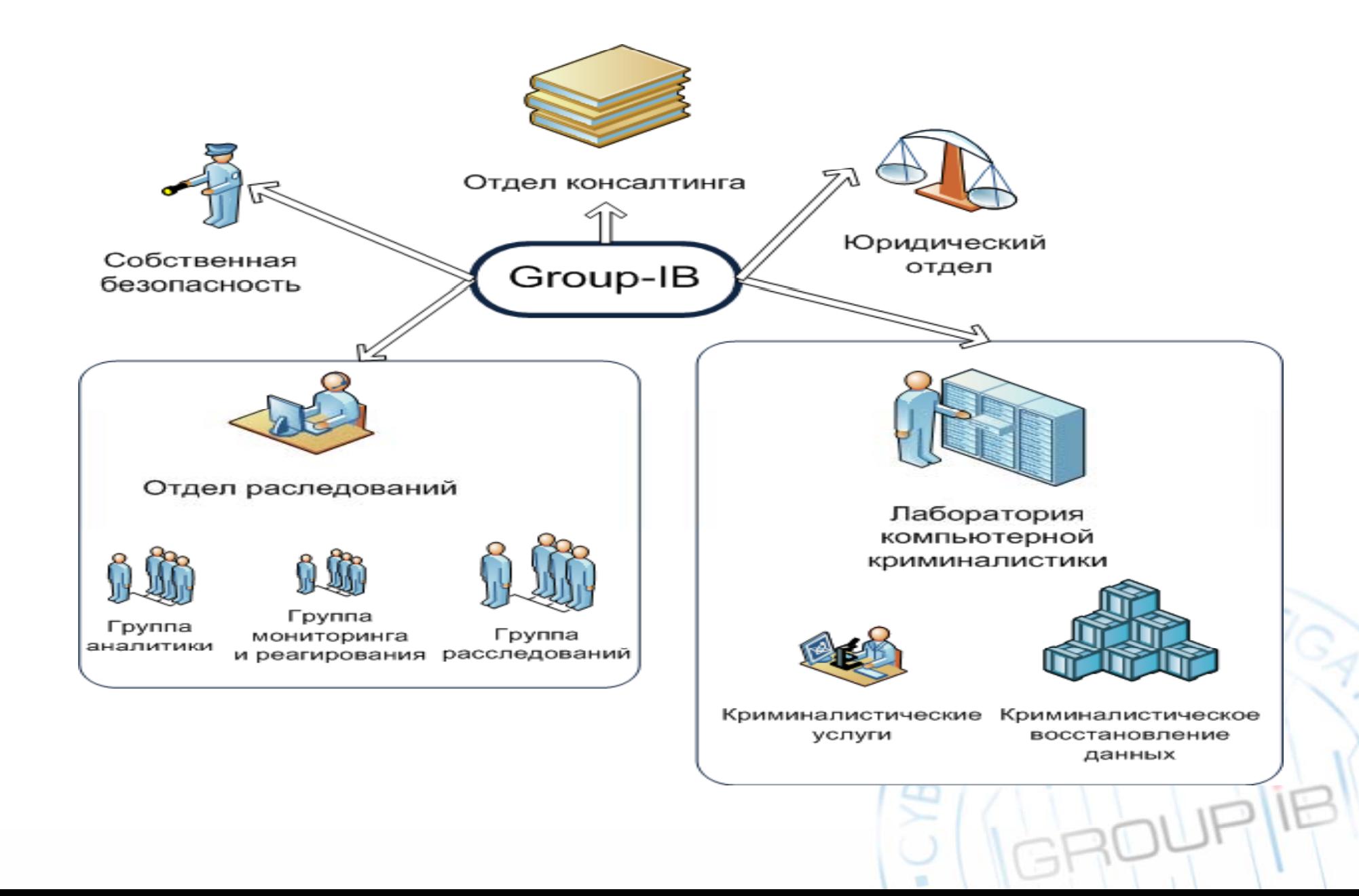

- **Группы по реагированию на инциденты (CERT) <sup>в</sup> 52 странах мира**
- **Антивирусные компании**
- **Производители решений по компьютерной криминалистике <sup>и</sup> информационной безопасности**
- **Университеты США <sup>и</sup> Европы**
- **Международные организации по компьютерной**
	- **криминалистике**
- **Ассоциация сертифицированных специалистов по борьбе <sup>с</sup> мошенничествами (ACFE)**
- **Центры изучения угроз информационной безопасности**

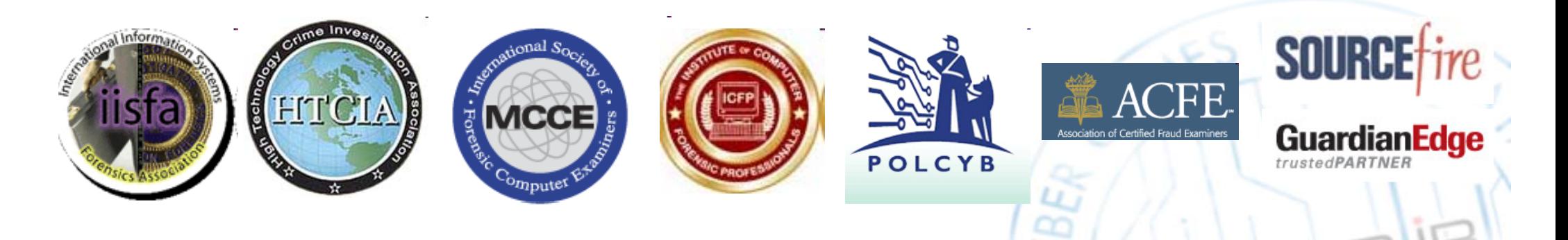

## **GROUP**<sup>1B</sup>

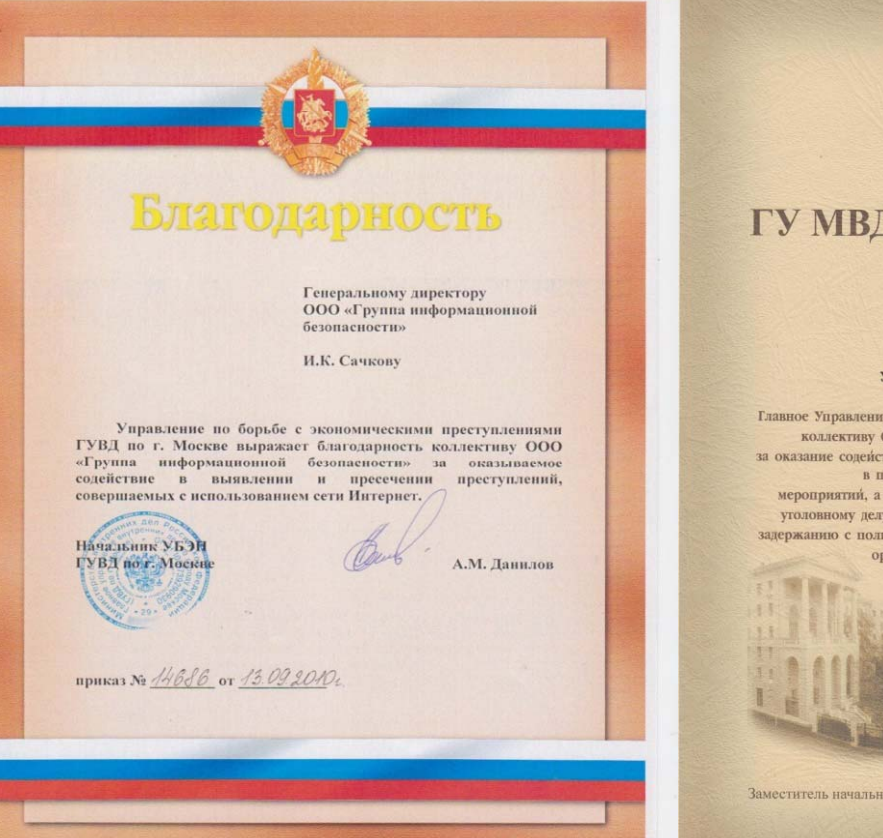

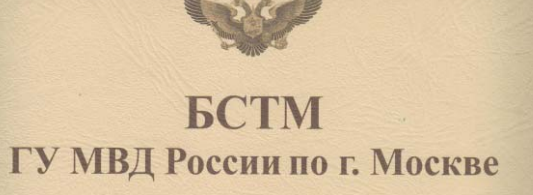

Генеральному директору ООО «Группа информационной безопасности» И.К. Сачкову

#### Уважаемый Илья Константинович!

Главное Управление МВД России по т. Москве выражает благодарность коллективу ООО "Группа информационной безопасности" за оказание содействия сотрудникам БСТМ ГУ МВД России по г. Москве в проведении оперативно-следственных мероприятий, а также за качественное провеление экспертиз по уголовному делу № 379968, ч. 4, ст. 159 УК РФ, способствовавших задержанию с поличным и изобличению в совершении преступлении организованной преступной группы.

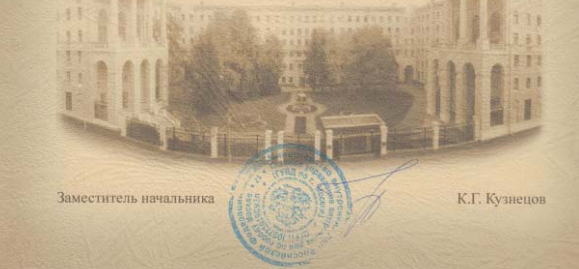

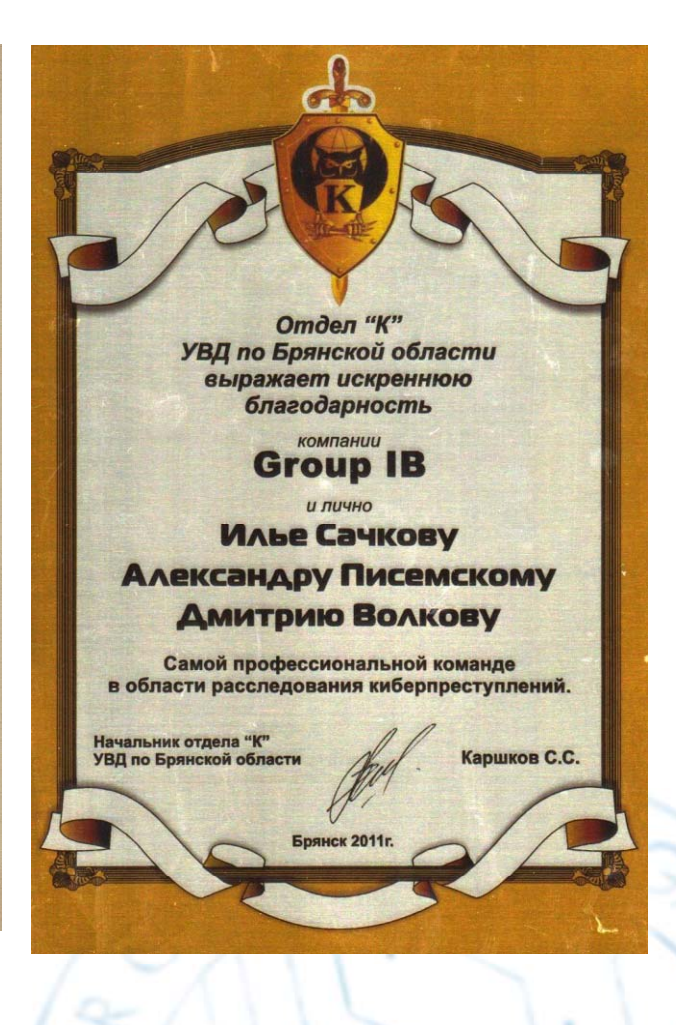

## GROUP

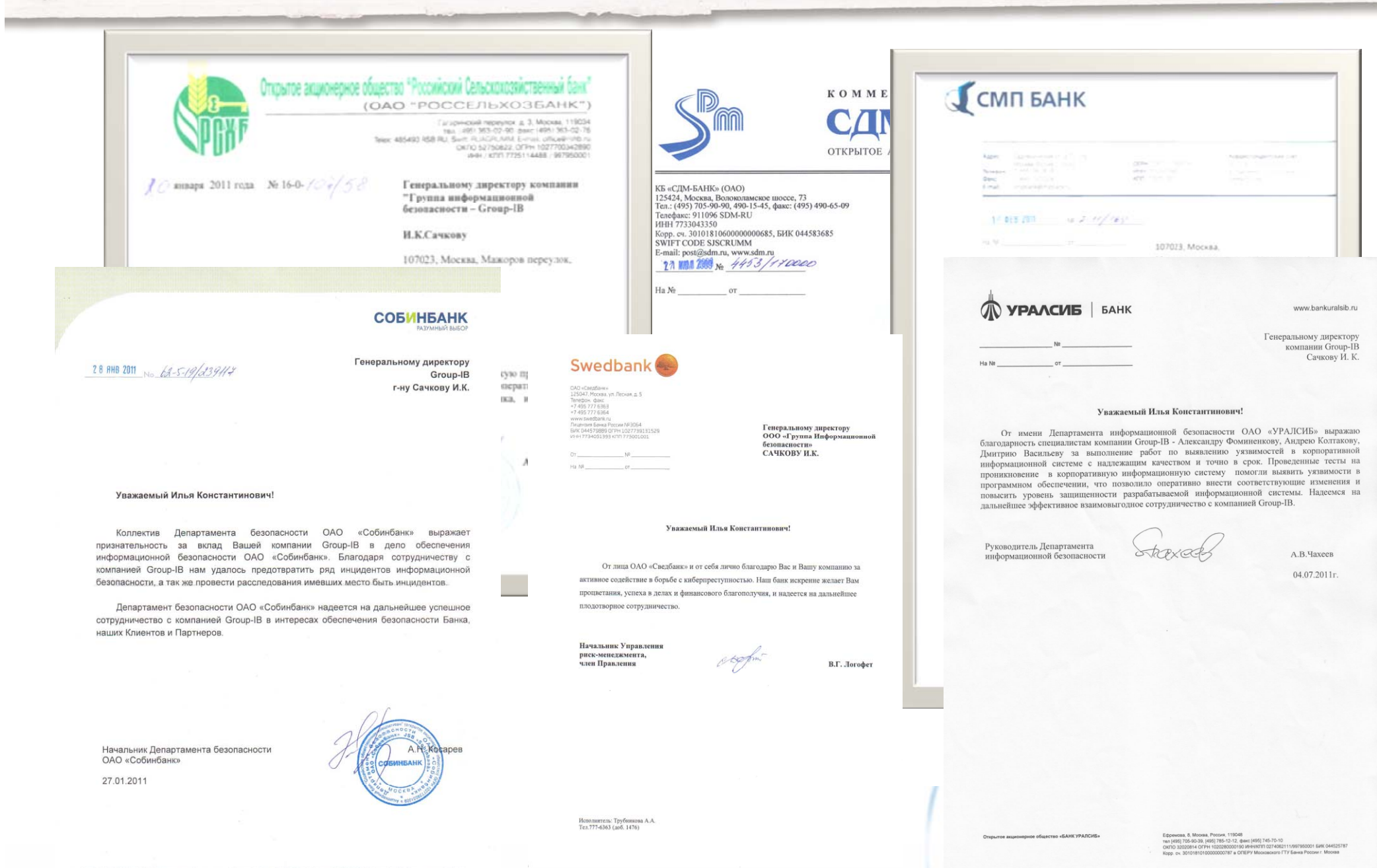

# **АСУ ТП**

- • Автоматизированные системы управления технологическим процессом
- •• SCADA - Supervisory Control and Data Acquisition(Диспетчерское управление и сбор данных)
- ICS Industrial Control Systems (Промышленные системы управления)

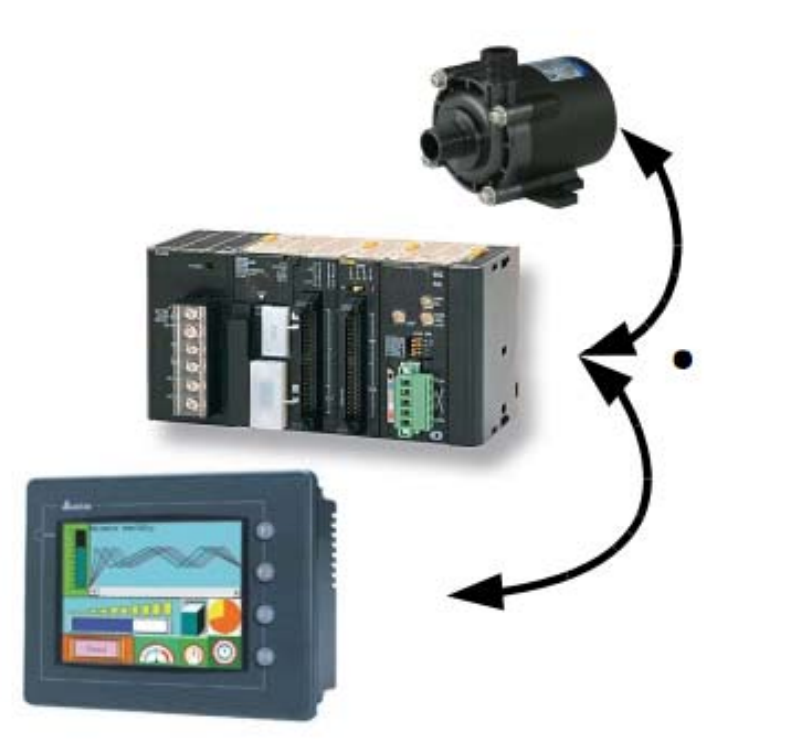

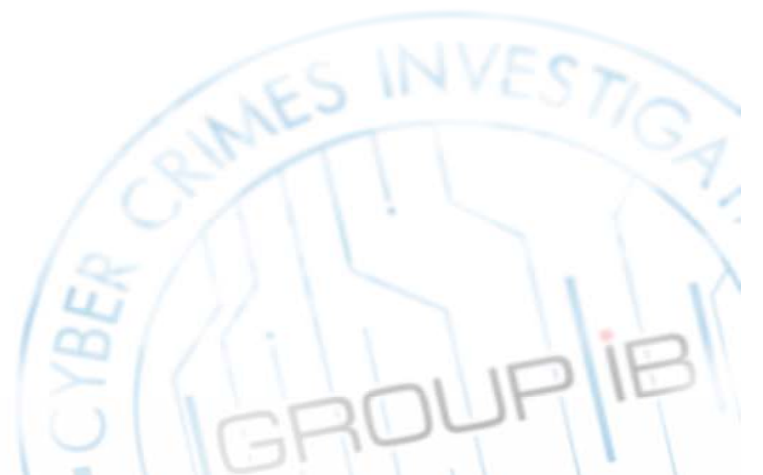

## Пример архитектуры SCADA

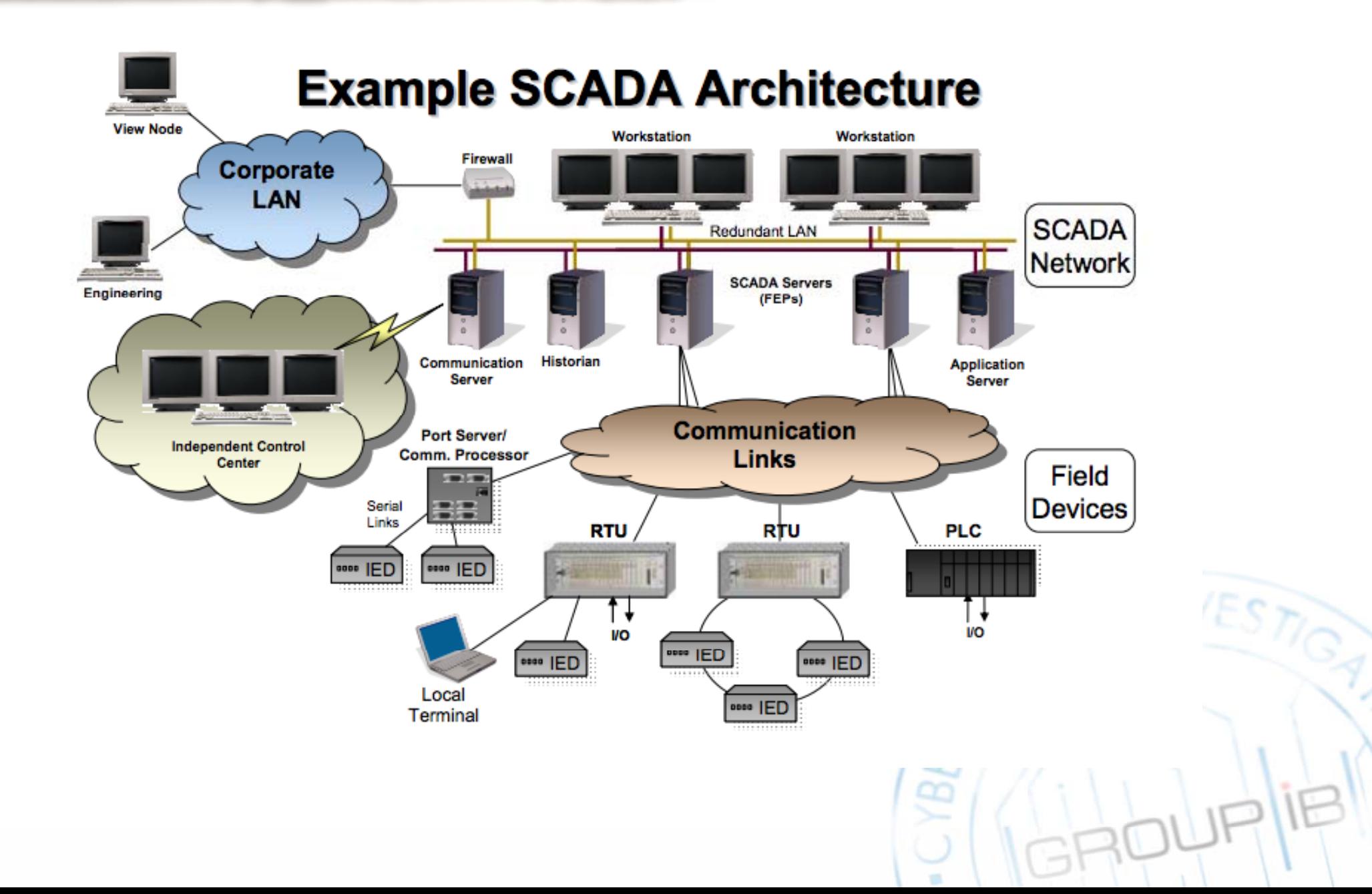

## Текущие проблемы **безопасности АСУ ТП**

- Кто управляет сетью на границе ИТ и АСУ ТП систем?
- Различные требования безопасности в промышленных сетях могут требовать различных уровней безопасности, а также дополнительных аппаратных средств;
- Не своевременное закрытие уязвимостей вендорами;
- Фазинг уязвимостей;
- Одной фильтрации на 502 порту ТСР не достаточно (в случае с Modbus/TCP).

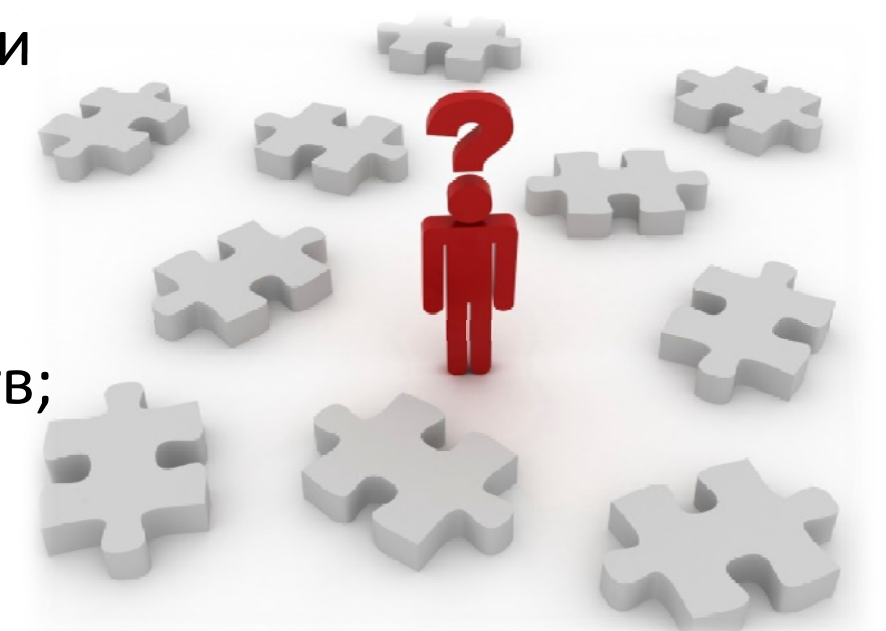

#### **GROUP**<sup>1B</sup> **Уязвимости на 4 января 2012**

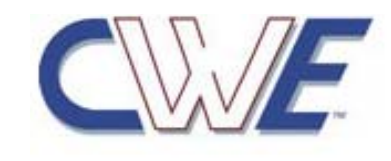

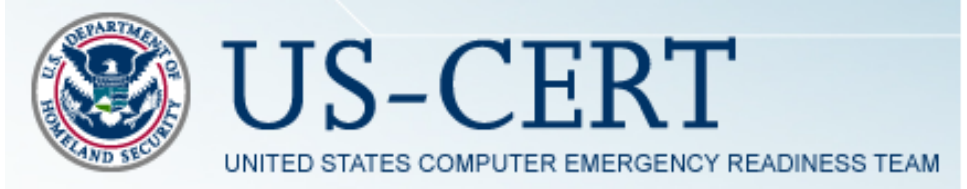

- Common Weakness Enumeration: **693** типов уязвимостей
- National Vulnerability Database : **49071** CVE записей
- The Open Source Vulnerability Database: 76958 уязвимостей

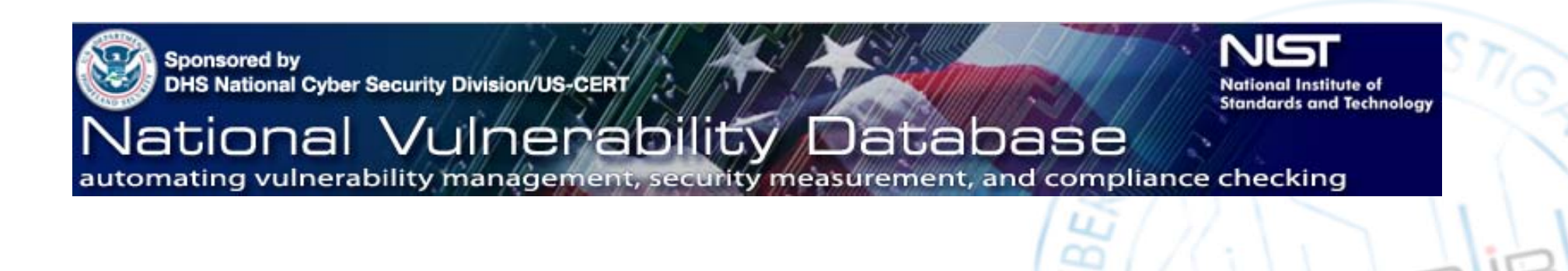

#### ICS-специфичные уязвимости

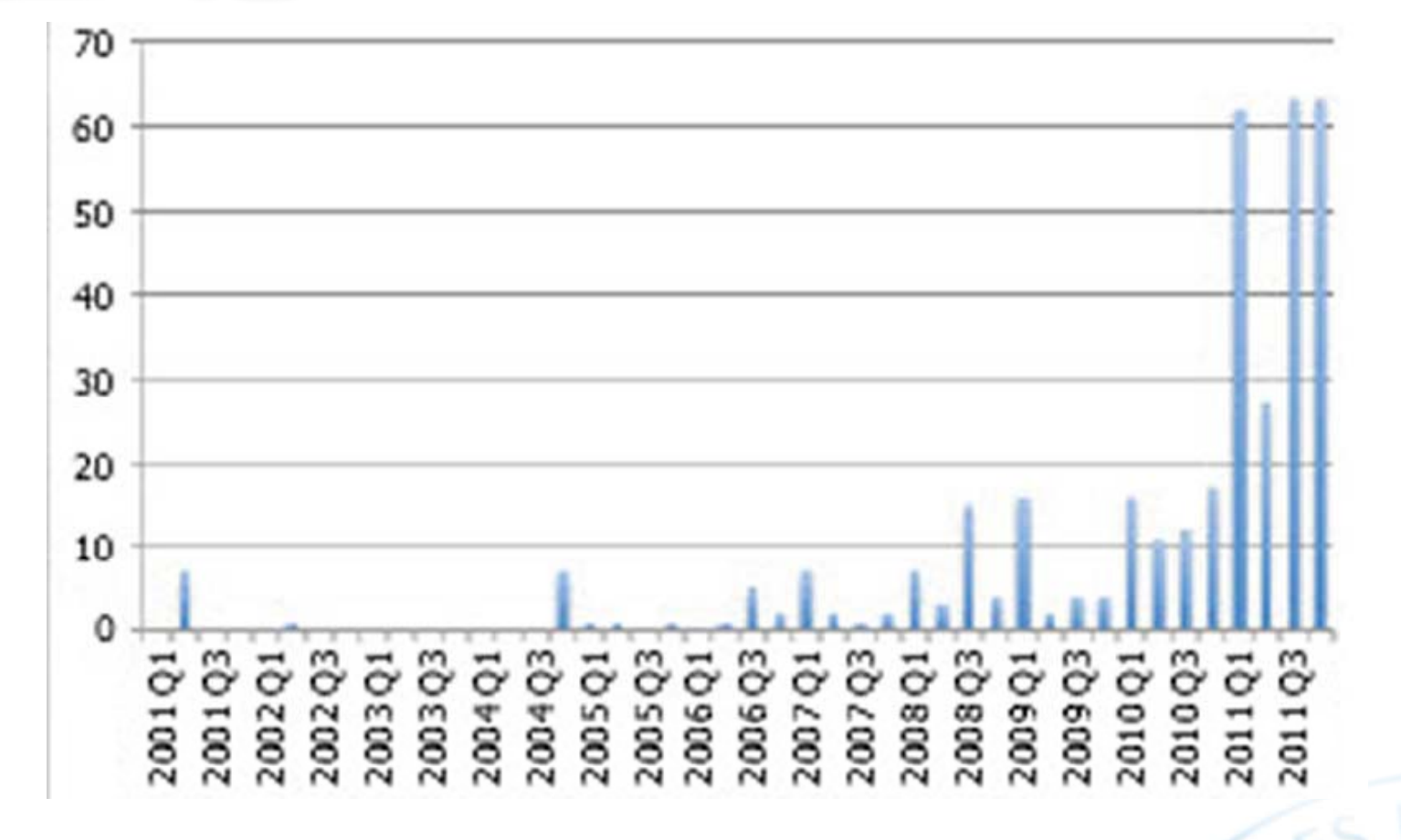

**GROUP** 

Количество обнаруженных ICS ориентированных уязвимостей в 2011 году удвоилось по сравнению с предыдущими периодами

### **Факты и тенденции: системы АСУ ТП**

- Объединение с корпоративными сетями;
- Применение бизнес технологий (Ethernet, TCP/IP, \*nix системы, сетевые экраны, DMZ's);
- Web-based SCADA клиенты для доступа к независимому SCADA серверу

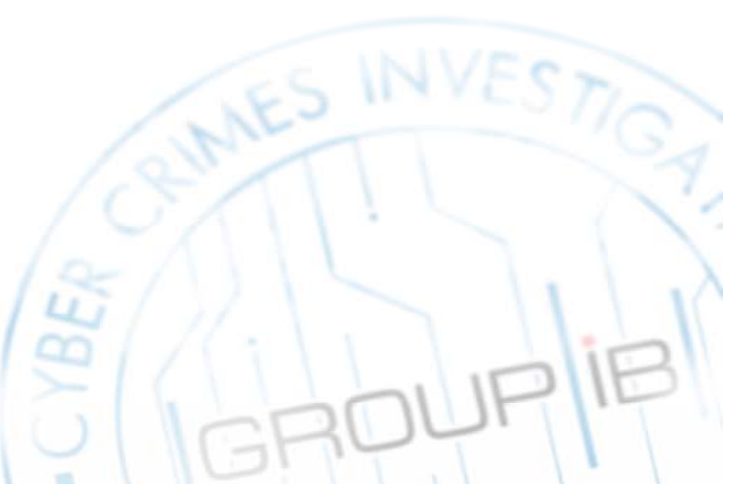

### **Факты и тенденции: сетевые экраны**

## GROUP

- •Поддержка промышленных протоколов (Modbus/TCP, DNP3, ICCP);
- • Многоуровневые системы безопасности (инспектирование пакетов по всей модели OSI);
- • Контроль «8 уровня»: логика приложений, включая данные, логику промышленных процессов, безопасность приложений;
- • Наличие функция моста (Firewall Bridge) ‐отсутствие необходимости модифицировать какие либо маршруты или IP адреса;
- •Сертификация Modbus IDA;
- •Белые и черные списки;
- •Возможность распознавать атаки вида «Отказ в обслуживании» и блокировать их (Denial of Service).

#### Факты и тенденции: шлюзы

#### eWon

- Распределенность мониторинга;
- SCADA и ЦОД eWon централизованы;
- Отклик для сенсоров даже при отсутствии установленной связи с сервером;

GROUP

#### **WaterFall**

- Работа в режиме реального времени;
- Однонаправленность передачи данных исключает возможность манипулирования SCADA из корпоративной сети;
- Защищённая передача OPC,ICCP, Modbus, DNP3 трафика из промышленной сети в корпоративную;
- Поддержка сетей с очень большим трафиком;
- Поддержка кластеров для распределения нагрузок.

## **Первая IDS for SCADA**

#### Open source SNORT 2.9.2 с поддержкой SCADA

- Поддержка DNP3 and Modbus протоколов;
- Определение аномалий;
- Легкое написание правил;  $\blacksquare$
- Логирование всех ошибок;
- **Protocol-Aware Flushing;**

#### Далее

- Больше протоколов;
- Тестовые реализации;
- Расширения команды бета тестеров.

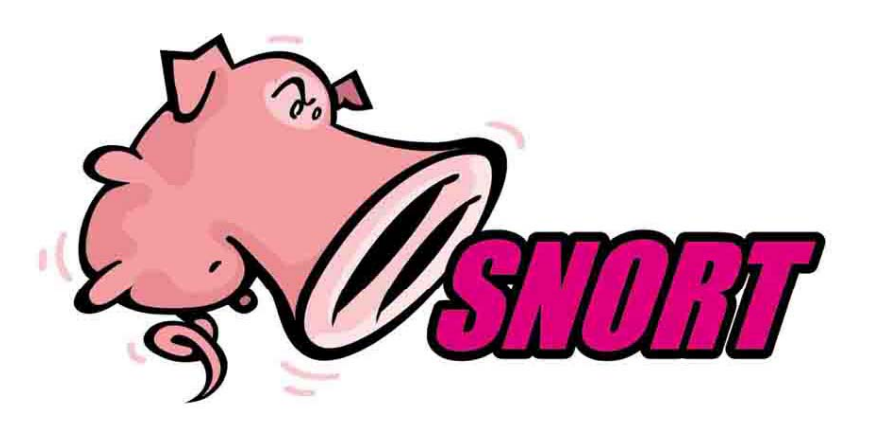

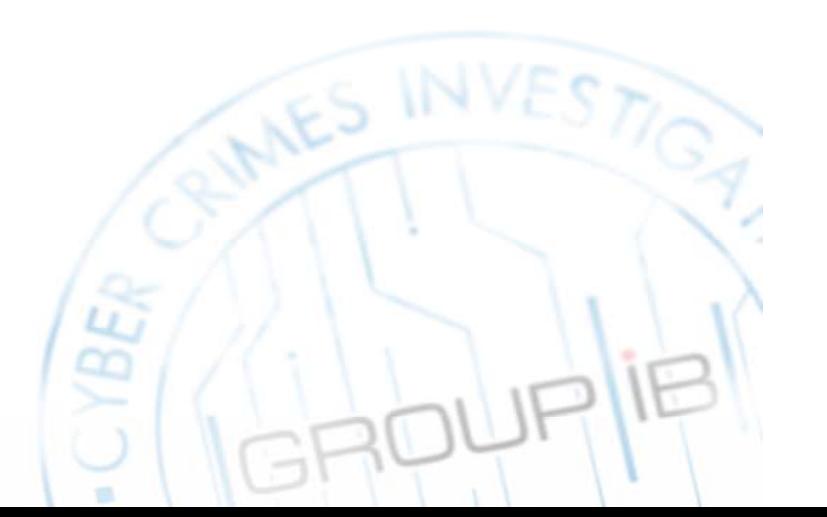

GROUP

### **Snort+Cisco ModbusFW**

# GROUPI

#### **ModbusFW – файрвол <sup>с</sup> поддержкой протокола Modbus**

- Базируется на open source Linux;
- –Быстрая фильтрация пакетов на уровне ядра;
- Удобный командный интерфейс Iptables;
- Рост числа использования Linux во встроенных системах и и промышленных компьютерах;

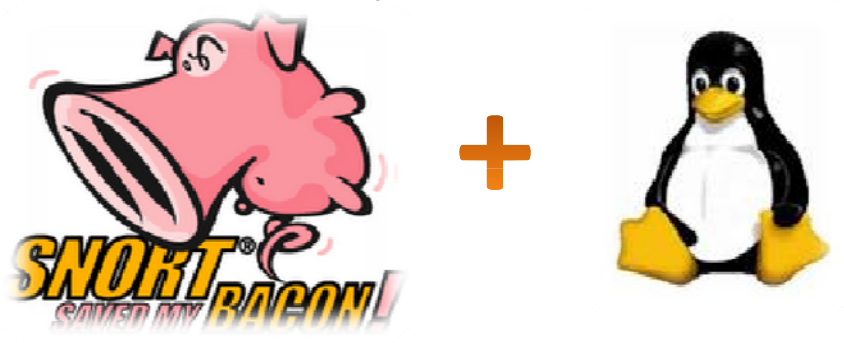

**Совместное использование ModBusFW и Snort позволяет построить новую для SCADA инфраструктуру защиты**

## GROUP

### **Виртуальная SCADA HoneyNet от Cisco**

- •Сбор данных о последних тенденциях и способах взлома;
- • Предоставление скриптового индустриального протокола симуляторов для тестирования исходного протокола внедрения;
- •Разработка контрмер, таких как «device hardening», «stack obfuscation», сокращение доступной информации о приложениях и эффективный контроль сетевого доступа;

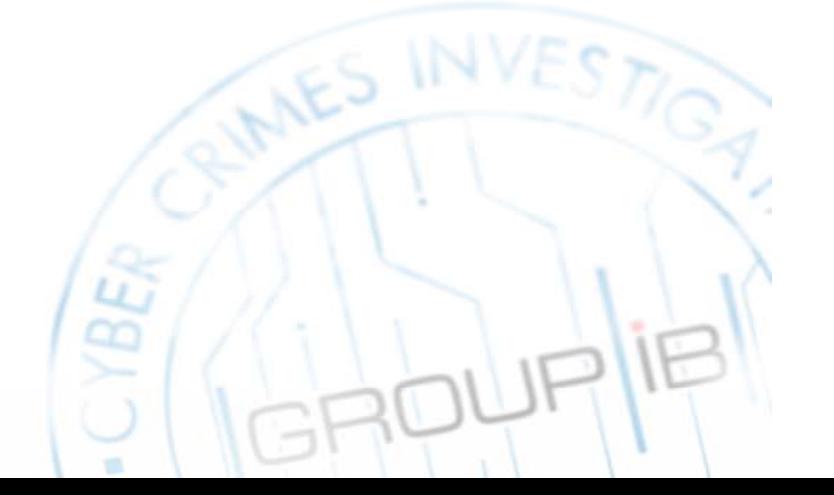

Новые направления специализированных GROUP IB средств защиты информации в АСУ ТП

Однонаправленность передачи данных

Глубокий анализ пакетов межсетевыми экранами

Системы предотвращения вторжений

Всеобъемлющие интерактивные модели индустриальных процессов

QNX

## **GROUP**<sup>1B</sup>

## **QNX Neutrino RTOS получил сертификаты безопасности:**

# IEC 61508 certification at Safety Integrity Level 3

ISO/IEC 15408 certification at Evalution Assuarance (SIL 3) Level 4+ (EAL 4+)

#### **QNX Сетевые правила**

#### **Конфигурирование сетевых правил сетевого экрана QNX очень похоже на конфигурирование <sup>в</sup> Linux:**

• block in quick from 10.7.0.0/16 – блокировать все пакеты <sup>с</sup> IP адресов 10.7.0.0 <sup>с</sup> сетевой маской /16

- block in quick on ppp0 from 10.7.0.0./16 to any пакеты <sup>с</sup> IP адресов 10.7.0.0 <sup>с</sup> сетевой маской /16 блокируются если они приходят <sup>с</sup> интерфейса ppp0
- block in log quick on en0 proto tcp from any to 20.20.20.0/24 port=23
- pass out quick on ppp0 from 20.20.20.0/24 to any пропускать пакеты пришедшие <sup>с</sup> IP адресов <sup>с</sup> сетевой маской /24
- Map ppp0 192.168.1.0/24 -> 20.20.20.1/32 конфигурирование NAT

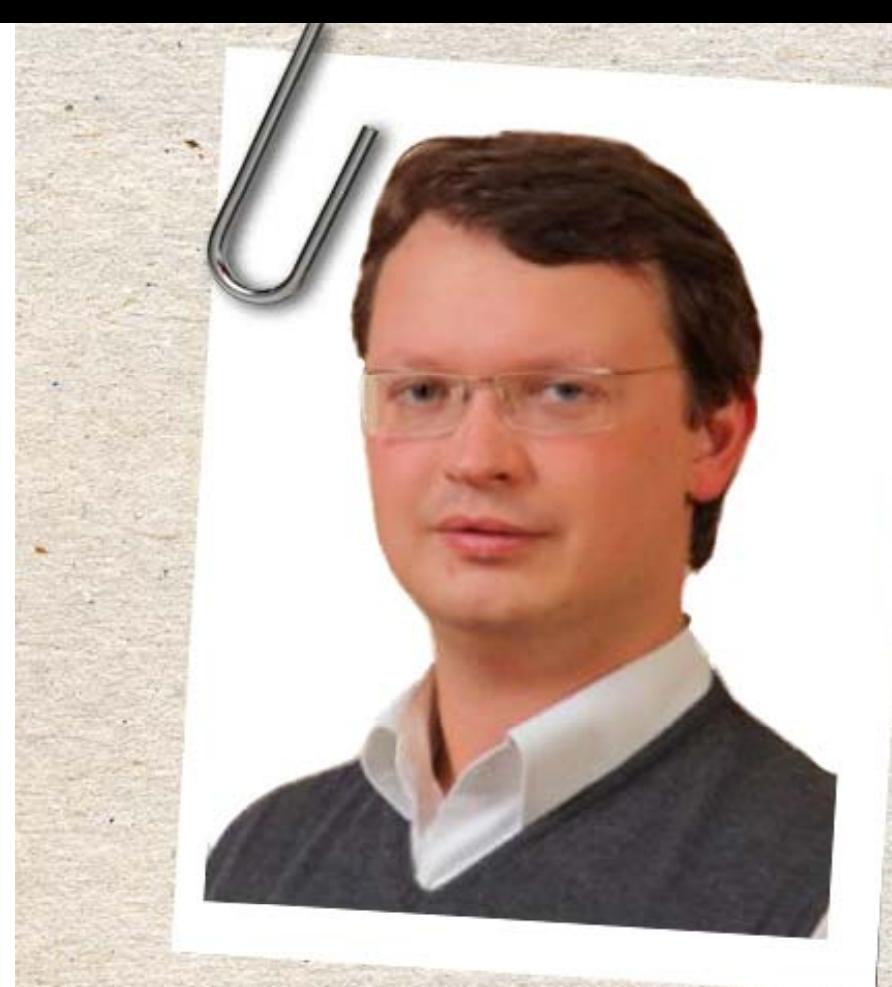

## Group-IB

Максим Паршуков

Инженер по информационной безопасности

 $+7$  (495) 661-55-38 parshukov@group-ib.ru www.group-ib.ru